## [Download this PDF to your computer and go to](http://www.livescribe.com/player) www.livescribe.com/player On iOS, open the PDF in Livescribe+.

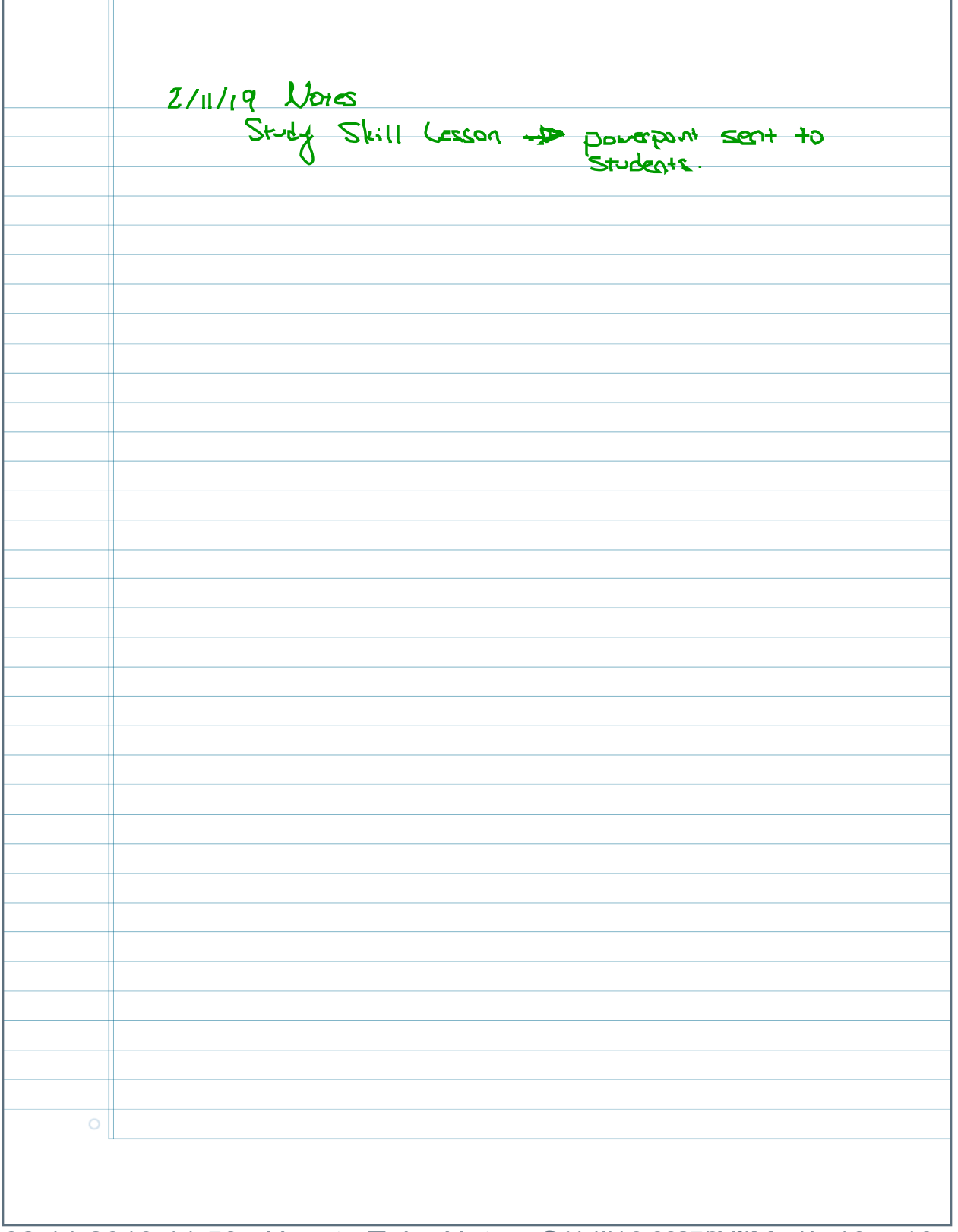

02.11.2019 11:58a How to Take Notes, Sectidn 3625 (SAMM, 1h 10m 19s

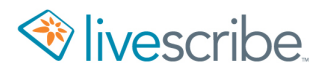

2/11/19 Notes<br>Study Skill Lesson -> powerpoint seent to  $\circ$ 

 $\boldsymbol{\varnothing}$ <u>3.2 The Graph Of a Function (leiture mores 36-38</u> Identify the graph of a function - Vestical line test -"Intersects the graph more than once then the graph's pot a function  $0 \le$ पु graph c  $\leftarrow$ - not a function  $\infty$  $\overline{\Leftarrow}$  $\mathbf{L}$  $\mathbf{I}$ yeaph d. is a function  $\boldsymbol{\mathcal{K}}$  $\mathbf{I}$ if the are is always  $\overline{\phantom{0}}$ approcessing and never<br>Changing will never be werfind  $\mathbf{I}$ asymtopist never 10.11 him this line  $37$ relation comesing input to output. a graph is a # 4  $a)$  what is  $\circ$ 

b) what is f(6), approximately? <u>styni</u> arpors  $\left\vert \mathcal{L}\right\vert$  $2 - 2.5$  $\chi$  $f(x)$  $f(-14)$ → -4 -14→  $f(\zeta)$ 6  $-2.5$ → means  $F(-6)$  $\rightarrow$  6 approximand y -6- $\rightarrow$  $-12$  $\rightarrow$   $\circ$  $\blacklozenge$ ()  $f(-6)$  positive or -7 O -> ව  $\rightarrow$  4  $-14$  $\overline{e}$  $-2$   $\mu$  $d$  ) 3 values of  $x$  is  $f$  $\rightarrow$  6 --6  $-970$  $= -12, -2, 8 - 2$  intercepts -> harizontell line on x - axis  $\binom{2}{2}$   $\frac{f(x)}{2} = 4$  $f$   $f(x) = 6$  $-6$ Pg. 38 Domain = input = x - coordinances Range = OUTPA = y - coordinated  $\overline{O}$ 

PROCTICE graph  $7 -$  include R. ) - exible  $\subset$ ponis<br>- TV, TV Range  $\left(\frac{-\gamma}{2}, 1\right)$  $\left(\frac{\pi}{2}\right)$  $-1$ if a graph goes to the nol closed dat indicating STOP, assume an asnow graph a and must cont. Donnin TOOD  $(-\infty, -3] \cup [3, \infty)$ Range  $(-\infty, \infty)$ excluded Doncin<br>Contin graps graph main  $\overline{\mathbf{0}}$ Range- $\rightarrow$  $\cdot \infty$  ,  $\infty$  $\overline{O}$